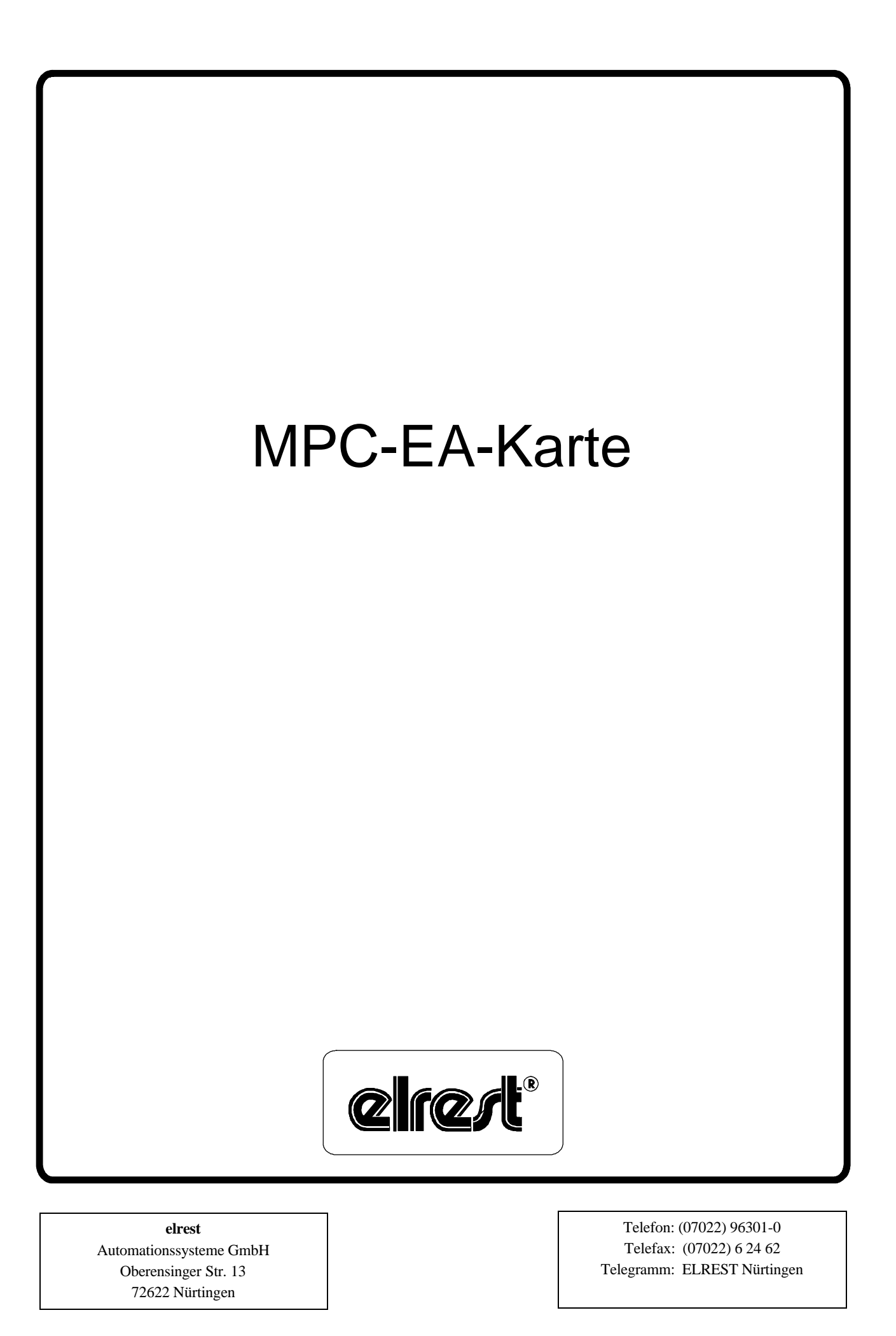

## **1. Gerätebeschreibung**

Die MPC-EA-Karte ist eine eigenständige Prozessorkarte, die zum eingeben und auslesen von digitalen und analogen Signalen Verwendung findet.

Die besonderen Merkmale der Karte sind:

- 16 Regelzonen (PID oder 3-Punkt)
- 16 Funktionsgeneratoren (PWM-Signale oder Impulse)
- 256 digitale Eingänge
- 16 analoge Eingänge
- 256 digitale Ausgänge
- 4 analoge Ausgänge

Die Übertragung der Eingangs- bzw. Ausgangssignale erfolgt über externe Module. Dafür stehen Module für die verschiedensten Anwendungsgebiete zur Verfügung:

#### **DIM-16/OPT**

Digitales Eingangsmodul mit 16 Eingängen die durch Optokoppler galvanisch getrennt sind.

### **MOC-16/OPT**

Digitales Ausgangsmodul mit 16 Ausgängen die durch Optokoppler galvanisch getrennt sind.

#### **MOC-4/DA**

Analoges Ausgangsmodul mit 4 Ausgängen im Bereich von  $0 \dots 10V_{DC}$ .

### **DIM-16/...**

Analoges Eingangsmodul mit 16 Eingängen für verschiedene Messfühler.

- PT-100
- Fe-CuNi
- Ni-CrNi
- Rh-PtRh

### **DIM-12/Fe-CuNi/0 ... 5 VDC.**

Analoges Eingangsmodul mit 12 Eingängen für Fe-CuNi-Fühlern und 4 Eingängen für Spannungen von 0 ... 5 VDC.

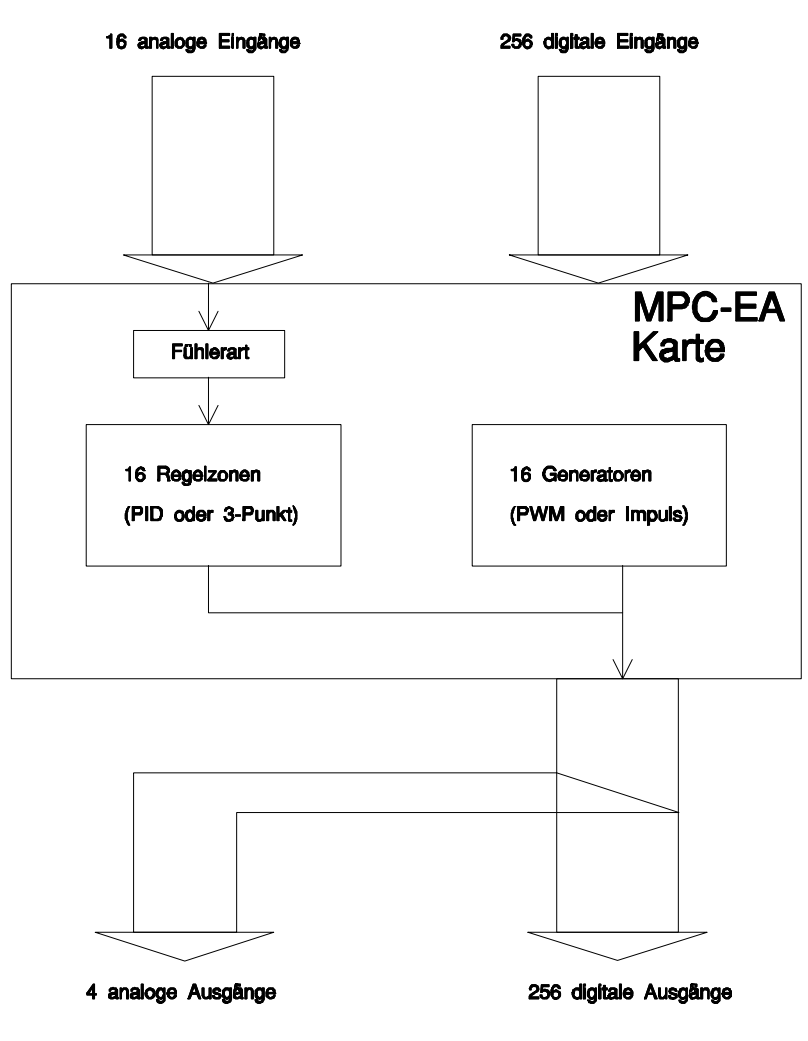

**Blockschaltbild des MPC-Systems**

Es ist möglich bis zu 16 MOC- oder DIM-Module und ein MOC-4/DA in Reihe zu schalten. Dadurch ergibt sich eine Zahl von 256 digitalen Ein- bzw. Ausgängen, die maximal über eine MCP-EA-Karte gesteuert werden können. Darüberhinaus ist es möglich in einem Rechner 4 MCP-EA-Karten einzusetzen, sodaß sich die vierfache Anzahl von Ein- bzw. Ausgängen ergibt.

Die 16 in Reihe geschalteten Module können eine beliebige Kombination von Eingangs- oder Ausgangsmodulen sein.

Die Verbindung untereinender erfolgt über einen 20 Bit breiten Übertragungsbus für die digitalen Module und einen 16 Bit breiten Übertragungsbus für das analoge Modul, die jeweils an der Modulfront angeschlossen werden. Die Adressierung der einzelnen digitalen Module erfolgt über einen Vierfach-Dipschalter, der sich ebenfalls an der Modulfront befindet.

### **AD-Wandlung**

Die AD-Wandlung erfolgt zwischen 0 ... 5 V<sub>DC</sub>. Dabei entsprechen 0 V = 0 und 5 V = 4000. Daraus ergibt sich eine Auflösung der Wandlung von 1,25 mV. Die Wandlungszeit beträgt pro Modul ca. 196 mSek. Daraus ergibt sich eine Wandlungszeit von 3.15 Sekunden (16 x 196 mSek.) im ungünstigsten Fall.

Abbildungen und Beschreibung sowie Abmessungen und technische Daten entsprechen den Gegebenheiten oder Absichten im Zeitpunkt des Druckes dieses Prospekts. Änderungen jeder Art, insbesondere soweit sie sich aus technischem Fortschritt, wirtschaftlicherer Ausführung oder ähnlichem ergeben, bleiben vorbehalten. Die externe Verschaltung des Gerätes erfolgt in Eigenverantwortung.

# **2. Softwarebeschreibung**

Die softwaremäßige Ansteuerung der MPC-EA-Karte erfolgt über eine Initialisierungsdatei namens"PA-RAM.DAT", die Bestandteil jeder kundenspeziefischer Software ist. Diese Datei hat immer den gleichen Aufbau:

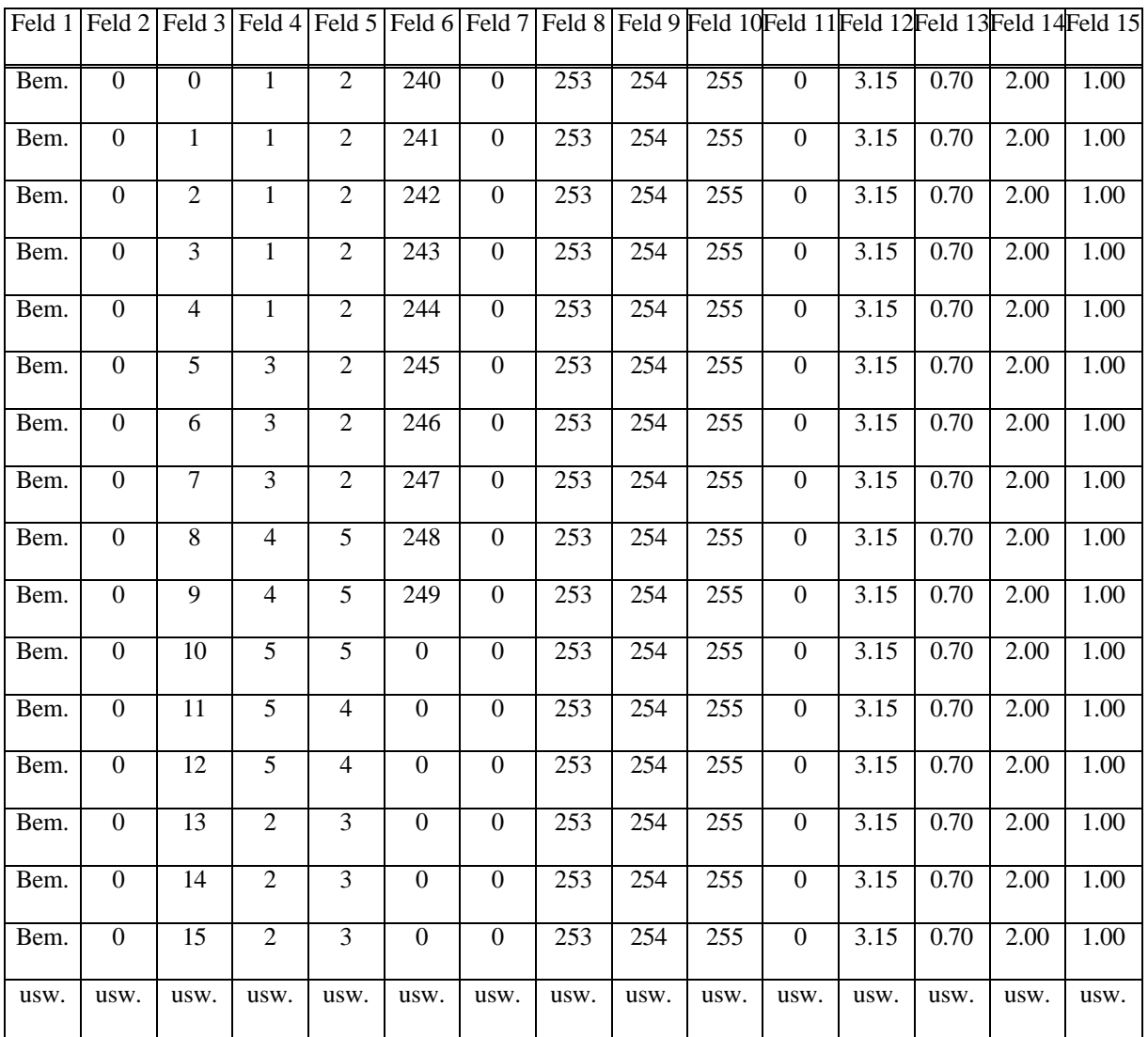

### **Erklärung:**

- Feld 1: Beschreibung für was das Modul eingesetzt wird (willkürlich).
- Feld 2: Welche der 4 Karten angesprochen werden kann. Werte von 0 ... 3.
- Feld 3: Zone. Anwahl des gewünschten Moduls. Werte 0 ... 15 entsprechen den am Modul (Dipschalter) eingestellten Adressen.

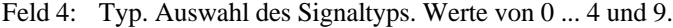

- $0 = \text{Aus:}$  Keine Funktion des Kanales.
- $1 = PID$ : PID-Regelverhalten.
- 2 = DP: 3punkt-Regelverhalten.
- $3 = PWM$ : Pulsweitenmoduliertes Signal.
- $4 = \text{IMP:}$  Impuls.
- 9 = VOT: Spannungen werden eingelesen.

Feld 5: Fühler. Art des verwendeten Fühlers. Werte von 0 ... 5.

- $0 = PT-100$
- $1 = Fe-CuNi$
- $2 = Ni-CrNi$
- $3 = Rh-PtRh$
- $4 =$ Spannungen
- $5 = \text{Aus}$  (Eingang gesperrt)
- Feld 6: 1. Ausgangsmodul. Hier wird die Adresse des angesprochenen Kanals eigegeben. Die Adresse errechnet sich wie folgt:
	- Moc-Moduladresse \* 16 + Bitadresse .
	- Moc-Moduladresse ist die eingestellte Adresse des Ausgangsmodules.
	- Bitadresse ist der gewünschte Ausgang des Modules (0 ... 15).
- Feld 7: 2. Ausgangsmodul. siehe oben. Diese Funtion wird bei der 3-Punktregelung benötigt.
- Feld 8-11: Alarme 1 bis 4. Meldungen, die vom Programm an die Ausgänge gegeben werden. Berechnung der gewünschten Adresse erfolgt wie unter Feld 6.
- Feld 12: Abtastung. Hier wird die Abtastzeit des Programmes in Sekunden angegeben. Der Mindestwert ist 3.15 (Sekunden). Wird ein kleinerer Wert eingetragen, so wird automatisch vom Programm 3.15 gewählt.
- Feld 13: Maximale Stellgröße. Diese Funktion gilt nur wenn PID-Regelverhalten angewählt ist. Damit wird die Stellgröße bestimmt. Werte von 0 ... 1.
- Feld 14: Bezug. Diese Funktion ist nur von Bedeutung, wenn bei Typ "VOT" gewählt ist. Damit wird der Teilungsfaktor eingestellt, wenn nicht im Bereich von 0 ... 4000 ausgegeben werden soll. Beim Faktor 1 entsprechen  $0V = 0$ , bei  $5V = 4000$  an der Bildschirmausgabe. Ist der Faktor ungleich 1, so bedeutet dies, daß der Faktor durch den Wert 4000 geteilt und dieser Wert am Bildschirm ausgegeben wird.
- Feld 15: Offset. Diese Funktion ist nur von Bedeutung, wenn bei Typ "VOT" gewählt ist. Damit kann der Ausgabebereich unter Feld 14 um den gewählten Wert erhöht, oder erniedrigt werden.

# **3. Adressierung der Karte**

#### **Draufsicht der MPC-Karte**

Brücke 3 bis 6 gesperrt (müssen offen bleiben).

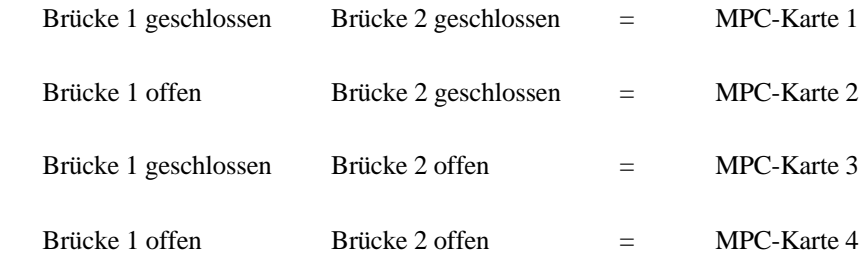

Adressierbruecken